# **Annexe III : Obligations de publicité et d'information incombant au bénéficiaire d'un financement FSE+ ou FTJ**

## **I. Généralités**

Les bénéficiaires du Fonds social européen Plus (FSE+) et du Fonds de transition juste (FTJ) doivent faire mention du soutien de l'Union européenne sur tous les supports de communication utilisés pour la mise en œuvre d'une opération destinée au public ou aux participants.

- **L'emblème de l'Union européenne** doit être apposé sur l'ensemble des supports de communication.
- La mention « Financé par l'Union européenne » ou « Cofinancé par l'Union européenne » doit figurer en toutes lettres à côté de l'emblème.
- L'emblème occupe **une place de choix sur tous les supports** de communication

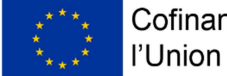

Cofinancé par l'Union européenne

Ou

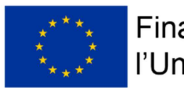

Financé par l'Union européenne

## **II. L'Europe s'engage**

Le logo « L'Europe s'engage » et ses déclinaisons par région, proposé par l'ANCT, est utilisé sur les supports de communication de la DGEFP et recommandé pour les services déconcentrés du ministère du Travail, du Plein Emploi et de l'Insertion.

*Exemple* 

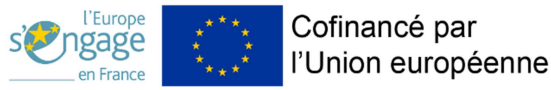

Les bénéficiaires peuvent utiliser ce logo **s'ils le souhaitent**.

Il est interdit pour tous de l'utiliser sur les affiches, panneaux et plaques.

**Le logo « L'Europe s'engage » ne fait pas partie des obligations de communication.** 

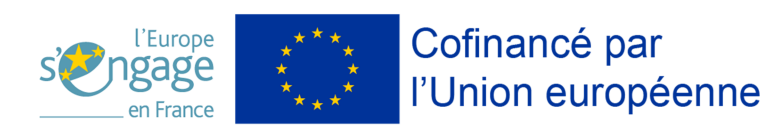

### **III. Les supports de communications**

Les bénéficiaires s'assurent que les participants à leur opération ont été informés du financement de l'opération par l'Union européenne. Ils apposent sur l'ensemble des documents cités ci-dessous l'emblème et la mention Cofinancé par l'Union européenne (ou Financé par l'Union européenne) :

### • *Les sites internet et les médias sociaux*

Les bénéficiaires doivent fournir sur leur site Internet officiel et sur leurs sites de médias sociaux une description succincte de l'opération, en rapport avec le niveau du soutien. La finalité et les résultats de l'opération doivent apparaître. La description doit mettre en lumière le soutien financier de l'Union.

- *Les documents et matériel de communication* à destination du public et des participants
- *Les affiches, panneaux et plaques* (le support à utiliser dépend du coût total de l'opération, voir chap IV). Utiliser le Generator pour les créer : il répond à toutes les obligations réglementaires
- *Les signatures mail,* si le nom de l'opération cofinancée est indiqué

### **IV. Affiches, panneaux ou plaques : choisir son support en fonction du coût total de l'opération**

► Pendant la mise en œuvre d'une opération dont le coût total est inférieur à 100 000 euros, le bénéficiaire informe le public du soutien obtenu par le fonds en affichant, bien visible du public, une affiche de format A3 minimum ou un affichage électronique équivalent.

Ces affichages doivent présenter des informations sur l'opération qui mettent en avant le soutien octroyé par les fonds.

Tous les supports de communication reprennent l'affichage de l'emblème et doivent répondre aux caractéristiques techniques décrites ci-dessous.

Cette obligation ne s'applique pas aux opérations bénéficiant d'un soutien au titre de l'objectif spécifique défini à l'article 4, paragraphe 1, alinéa m, du règlement FSE+ : "lutter contre la privation matérielle en apportant une aide alimentaire et/ou une assistance matérielle de base aux personnes les plus démunies".

► Pour les opérations dont le coût total est supérieur à 100 000 euros, le bénéficiaire appose des plaques ou panneaux d'affichage permanents bien visibles du public présentant l'emblème de l'Union dès que la réalisation physique d'opérations comprenant des investissements matériels commence ou que les équipements achetés sont installés.

### **► Opérations de + de 10 millions d'euros**

Pour les opérations d'importance stratégique et les opérations dont le coût total dépasse les 10 millions d'euros, les bénéficiaires doivent organiser une action ou activité de communication, selon le cas, et en y associant en temps utile la Commission européenne et l'autorité de gestion responsable.

### **V. Les caractéristiques d'utilisation de la mention et de l'emblème**

### *Où placer l'emblème sur les documents de communication*

Pour les services déconcentrés et les opérateurs de l'État, la charte graphique de l'État doit être appliquée en même temps que l'obligation réglementaire européenne.

### **► Vous êtes un service déconcentré de l'État**

Bloc marque en haut à gauche + Intitulé de la direction en haut à droite + logo l'Europe s'engage\* en bas à gauche + à côté emblème avec la mention : « Financé par l'Union européenne » ou « Cofinancé par l'Union européenne »

Si présence d'autres partenaires : ils doivent être ajoutés en bas à droite.

*\* sauf sur les affiches, panneaux et plaques.* 

### **Pour les affiches, panneaux et plaques, suivez les consignes du Generator**

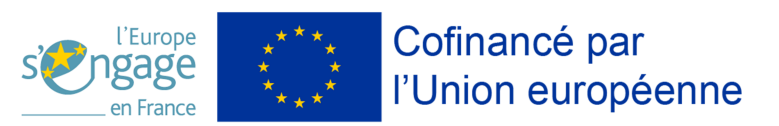

### **► Vous êtes un opérateur de l'État (Pôle emploi, Anact, etc.)**

Bloc « République Française » en haut à gauche + votre logo en haut à droite L'emblème européen se situe en bas à gauche s'il s'agit de votre partenaire principal (hauteur du financement), en bas à droite s'il s'agit d'un partenaire secondaire.

#### **Pour les affiches, panneaux et plaques, suivez les consignes du Generator**

#### *La mention*

### • **Police de caractère**

 Sont autorisées : Arial, Auto, Calibri, Garamond, Trebuchet, Tahoma, Verdana et Ubuntu. *Pour les services déconcentrés et les opérateurs de l'État, c'est la police Arial qui doit être utilisée.*   $\checkmark$  La taille de police est proportionnelle à la taille de l'emblème

L'italique, le soulignement et les effets sont interdits

Le texte ne doit pas se situer sur l'emblème

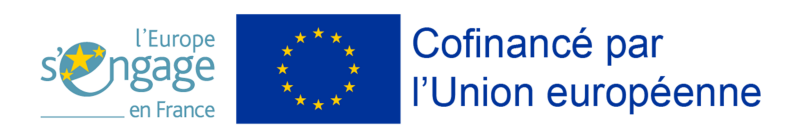

#### • **Couleurs**

 $\checkmark$  La couleur de la police est Reflex Blue, noir ou blanc selon la couleur du fond

#### *Couleurs de l'emblème*  **Les couleurs autorisées**

 $\rightarrow$  Cas n°1 : général, emblème bleue et jaune

- surface du rectangle = Pantone Reflex Blue
- étoiles = Pantone Yellow

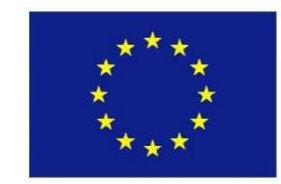

 $\rightarrow$  Cas n°2 : reproduction en monochrome

- En noir
	- o surface du rectangle : blanc, entourer d'un filet noir
	- o étoiles : noires sur le fond blanc
- En bleu
	- o surface du rectangle : reflex blue, utiliser cette couleur à 100% sur le fond

étoiles : obtenues en négatif blanc

 $\rightarrow$  Cas n°3 : reproduction sur fond de couleur Si l'emblème doit se trouver sur un fond de couleur : entourer le rectangle d'un bord blanc, d'une épaisseur égale à vingt-cinquième de la hauteur du rectangle.

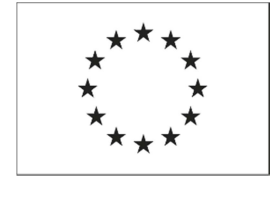

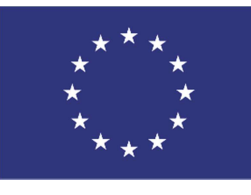

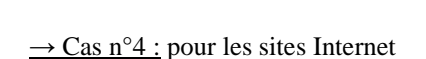

- $\frac{1}{2}$  surface du rectangle = Pantone Reflex Blue / RGB : 0/51/153 (#003399)
- étoiles = Pantone Yellow / RGB : 255/204/0 (#FCC00)

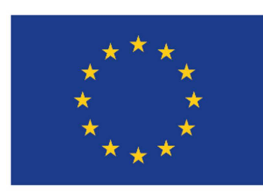

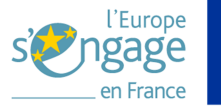

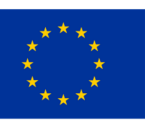

Toutes les autres combinaisons de couleurs sont interdites

### *Présence d'autres logos*

 Si d'autres logos sont affichés en plus de l'emblème, ce dernier a au moins la même taille, mesurée en hauteur et en largeur, que le plus grand des autres logos

Aucun logo ne doit être fusionné avec l'emblème

 En dehors de l'emblème et du logo « L'Europe s'engage », aucune autre identité visuelle et aucun autre logo ne doivent être utilisés pour mettre en relief le soutien de l'Union.

### **VI. Sanctions financières**

Le Règlement (UE) 2021/1060 du Parlement européen et du Conseil du 24 juin 2021 portant dispositions communes, article 50 « Responsabilité des bénéficiaires » §3 précise :

« Lorsque le bénéficiaire ne respecte pas les obligations qui lui incombent […], et qu'aucune action corrective n'a été mise en place, l'autorité de gestion applique des mesures, dans le respect du principe de proportionnalité, en annulant jusqu'à 3% du soutien octroyé par les Fonds à l'opération concernée. »

### **VII. Les outils à votre disposition**

Les emblèmes en couleurs et monochromes, avec ou sans la mention Cofinancé par l'Union européenne ainsi que les logos « l'Europe s'engage » sont téléchargeables sur le site fse.gouv.fr Les emblèmes peuvent également être téléchargés depuis le site https://european-union.europa.eu/principlescountries-history/symbols/european-flag\_fr

Une plateforme pour générer des affiches, panneaux et plaques : InforegioGenerator (inforegio-generator.s3website.eu-west-3.amazonaws.com)

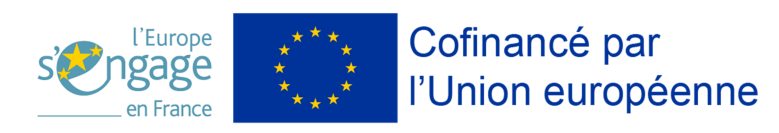